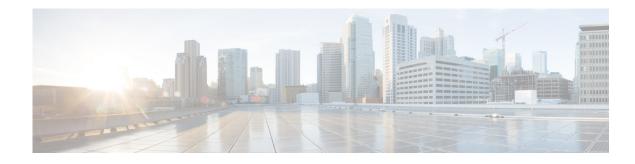

## **Cisco Fibre Channel Zone Driver**

Cisco Fibre Channel (FC) zone driver performs zoning operations through Secure Shell (SSH). **System Requirement**:

- Cisco MDS 9000 Family Switches
- Cisco MDS NX-OS Release 6.2(9) or later

You can configure the Cisco FC zone driver and lookup service by specifying the following parameters:

## Table 1Configuration Options for zoning\_manager

I

| Configuration Option = Default Value                                                                           | Description                                                                             |
|----------------------------------------------------------------------------------------------------|-----------------------------------------------------------------------------------------|
| [fc-zone-manager]                                                                                              | ·                                                                                       |
| cisco_sb_connector=<br>cinder.zonemanager.drivers.cisco.cisco_fc_zone_client_cli.CiscoFCZoneClientCLI          | (StrOpt) The Southbound<br>connector for zoning<br>operation.                           |
| fc_san_lookup_service=<br>cinder.zonemanager.drivers.cisco.cisco_fc_san_lookup_service.CiscoFCSanLookupService | (StrOpt) The FC San Lookup service.                                                     |
| zone_driver=<br>cinder.zonemanager.drivers.cisco.cisco_fc_zone_driver.CiscoFCZoneDriver                        | (StrOpt) The FC zone driver<br>that is responsible for zone<br>management.              |
| fc_fabric_names=<br>CISCO_FABRIC_EXAMPLE                                                                       | (StrOpt) The Cisco fabric<br>name that you define in a<br>fabric group for each fabric. |

Cisco recommends that you configure the storage area network (SAN) fabric parameters as fabric groups, shown in the following example:

## Table 2 Configuration Options for zoning\_fabric

| Configuration Option = Default Value | Description                          |
|--------------------------------------|--------------------------------------|
| [CISCO_FABRIC_EXAMPLE]               |                                      |
| cisco_fc_fabric_address=             | (StrOpt) Management IP of the fabric |
| cisco_fc_fabric_user=                | (StrOpt) Username for login          |
| cisco_fc_fabric_password=            | (StrOpt) Password for the user       |
| cisco_fc_fabric_port=                | (IntOpt) Connecting port             |

1

## Table 2 Configuration Options for zoning\_fabric

| Configuration Option = Default Value Description |                                              |
|--------------------------------------------------|----------------------------------------------|
| cisco_zoning_policy=                             | (StrOpt) Overridden zoning policy            |
| cisco_zone_activate=                             | (BoolOpt) Overridden zoning activation state |
| cisco_zone_name_prefix=                          | (StrOpt) Overridden zone name prefix         |
| cisco_zoning_vsan=                               | (StrOpt) VSAN for OpenStack zone             |

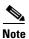

The Cisco Fibre Channel Zone Driver supports basic and enhanced zoning modes. The zoning VSAN must exist with an active zone set name which is same as the fc\_fabric\_names parameter.